## **iStream Trouble shooting Guide**

**Important Note: For any unusual problem Factory reset your radio as explained on page 87. In addition, help is available on www.robertsradio.co.uk/pages/istream\_faq.htm . For Mac users, to make life easier, to listen to itunes on your radio, download 'Eyeconnect-**

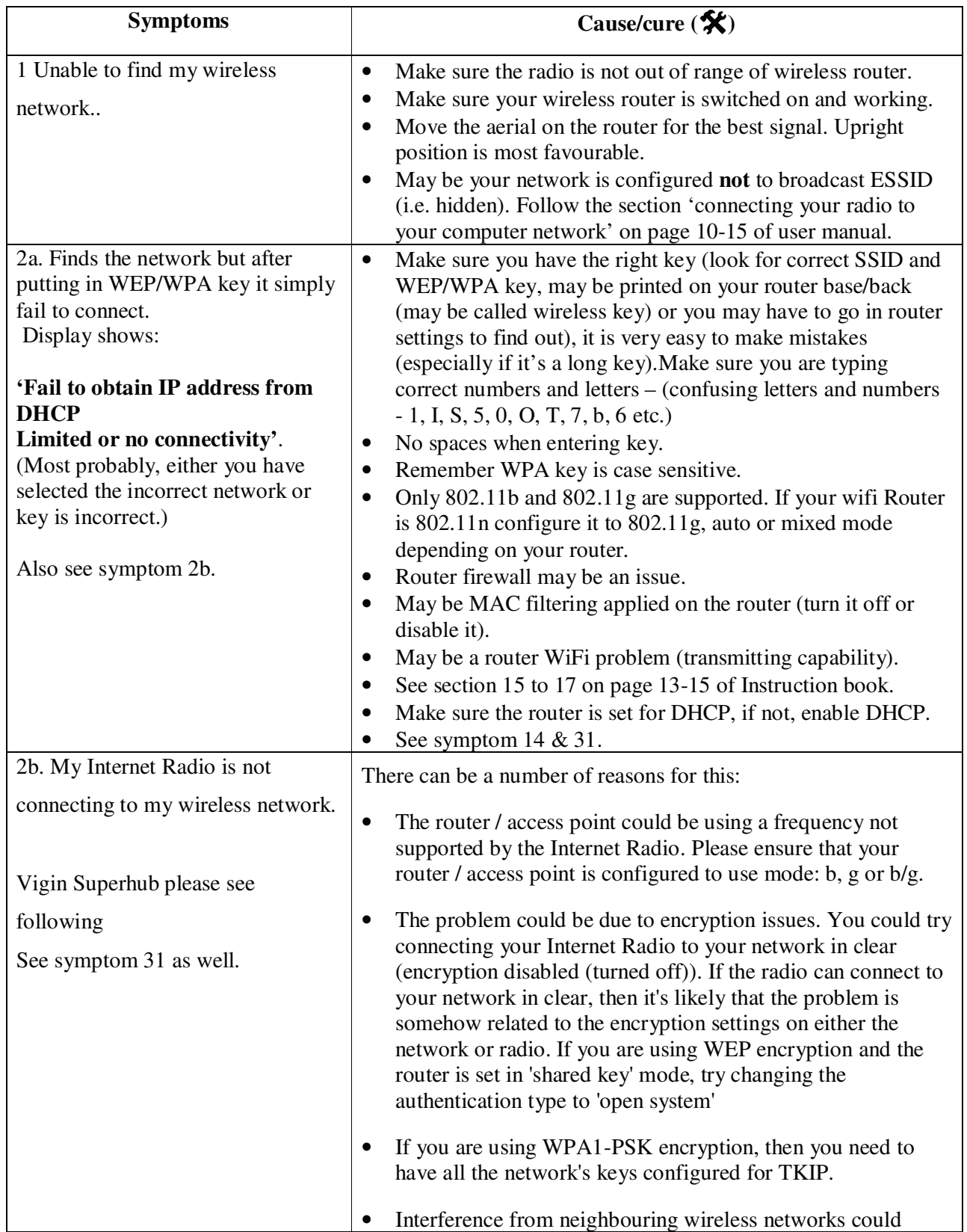

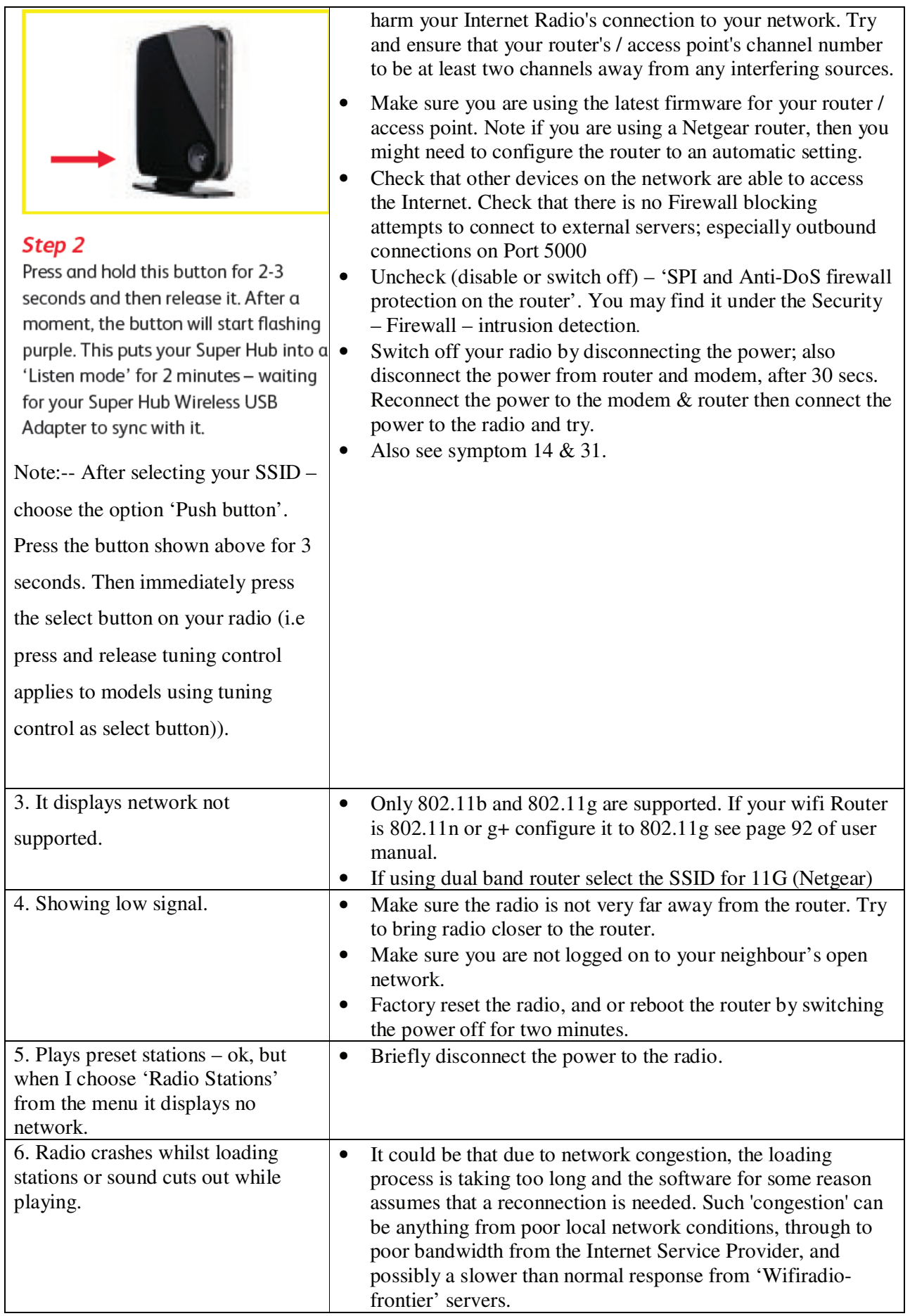

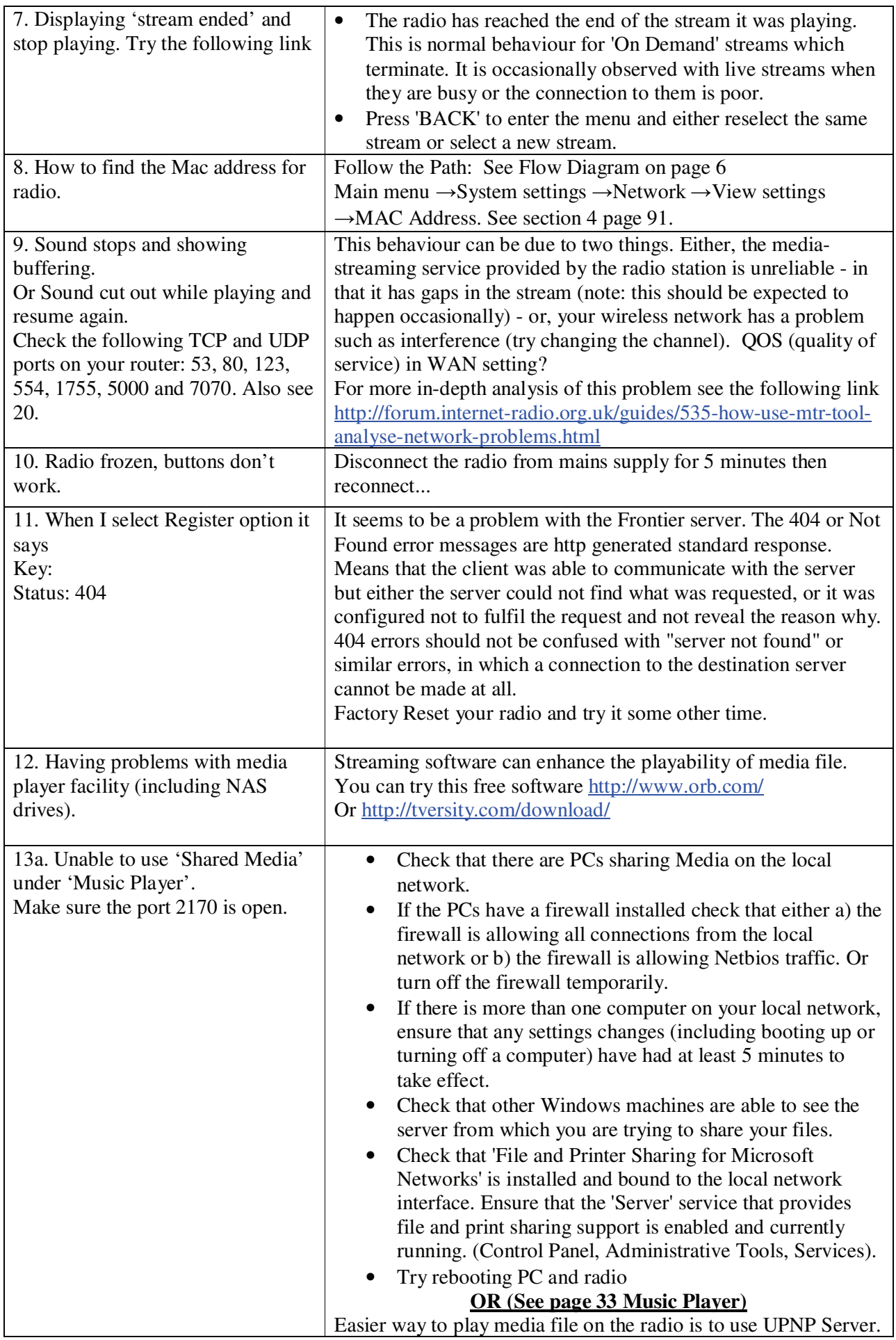

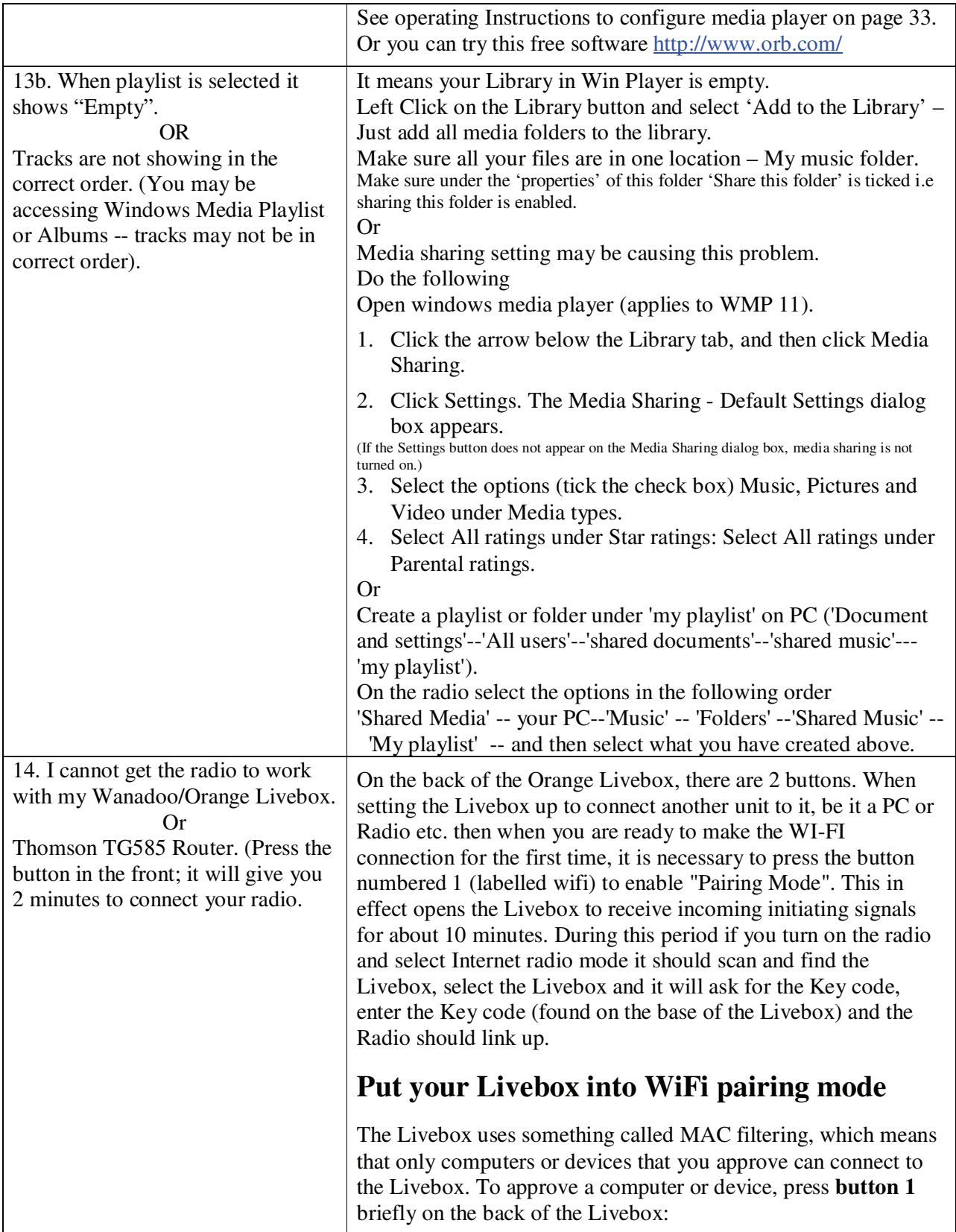

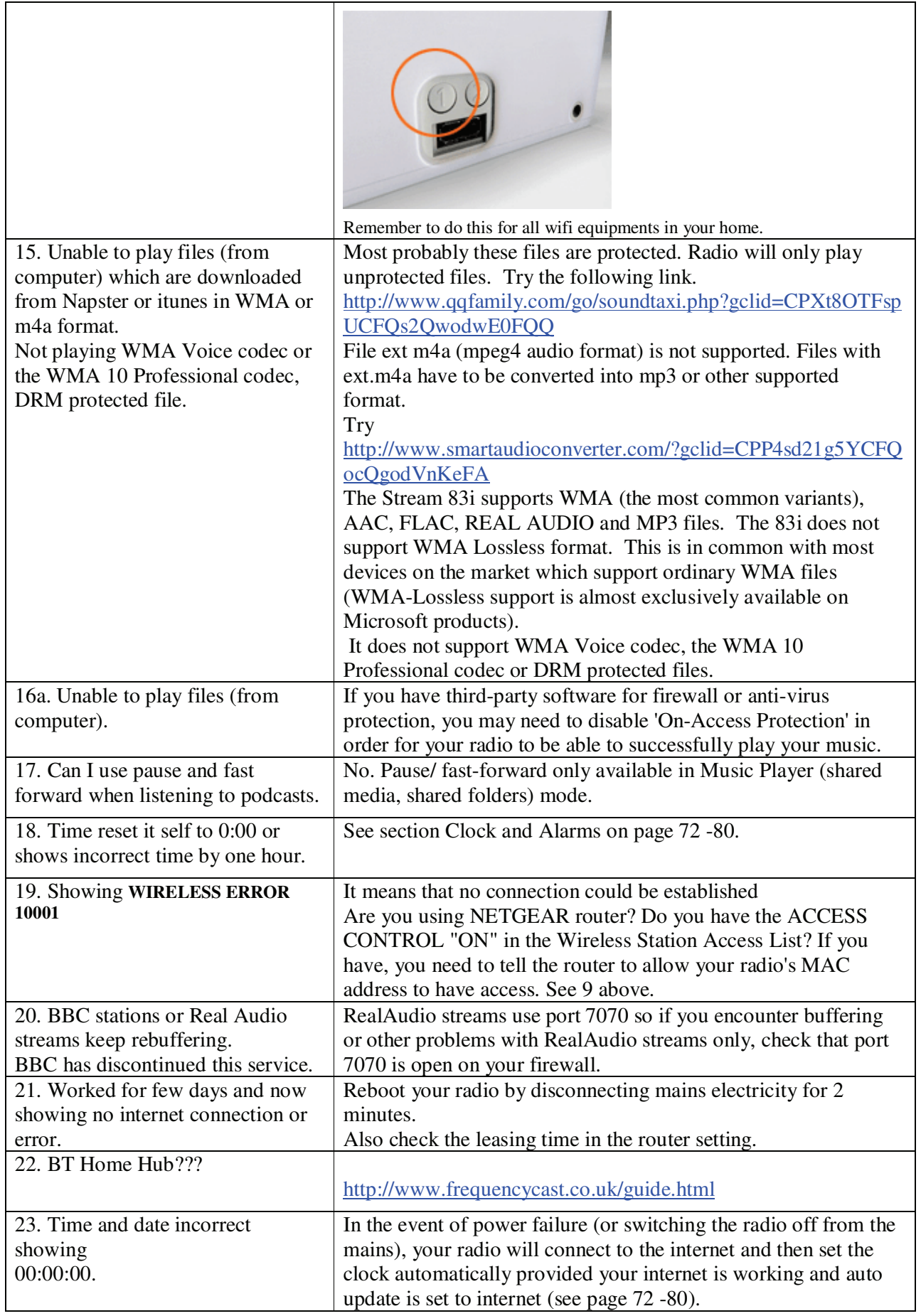

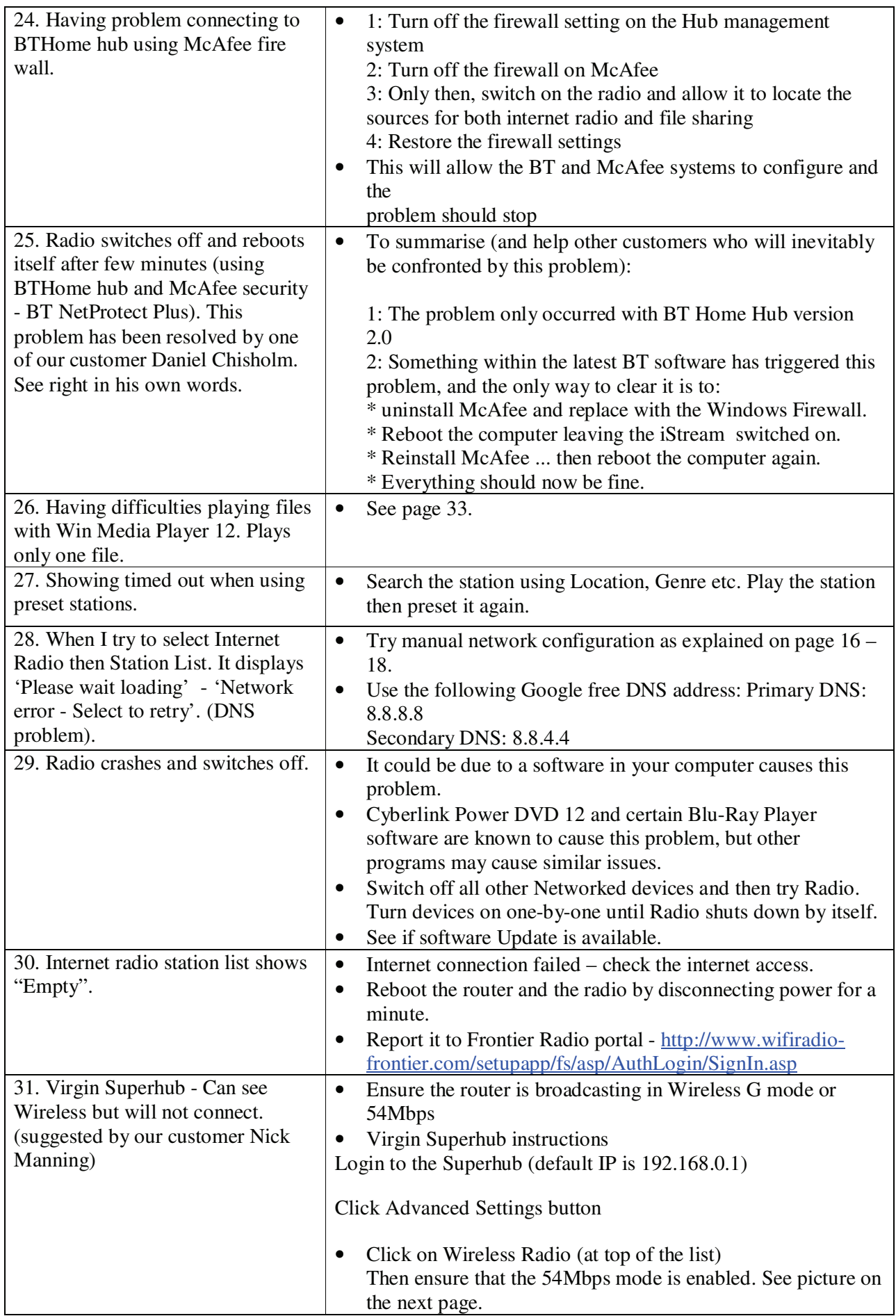

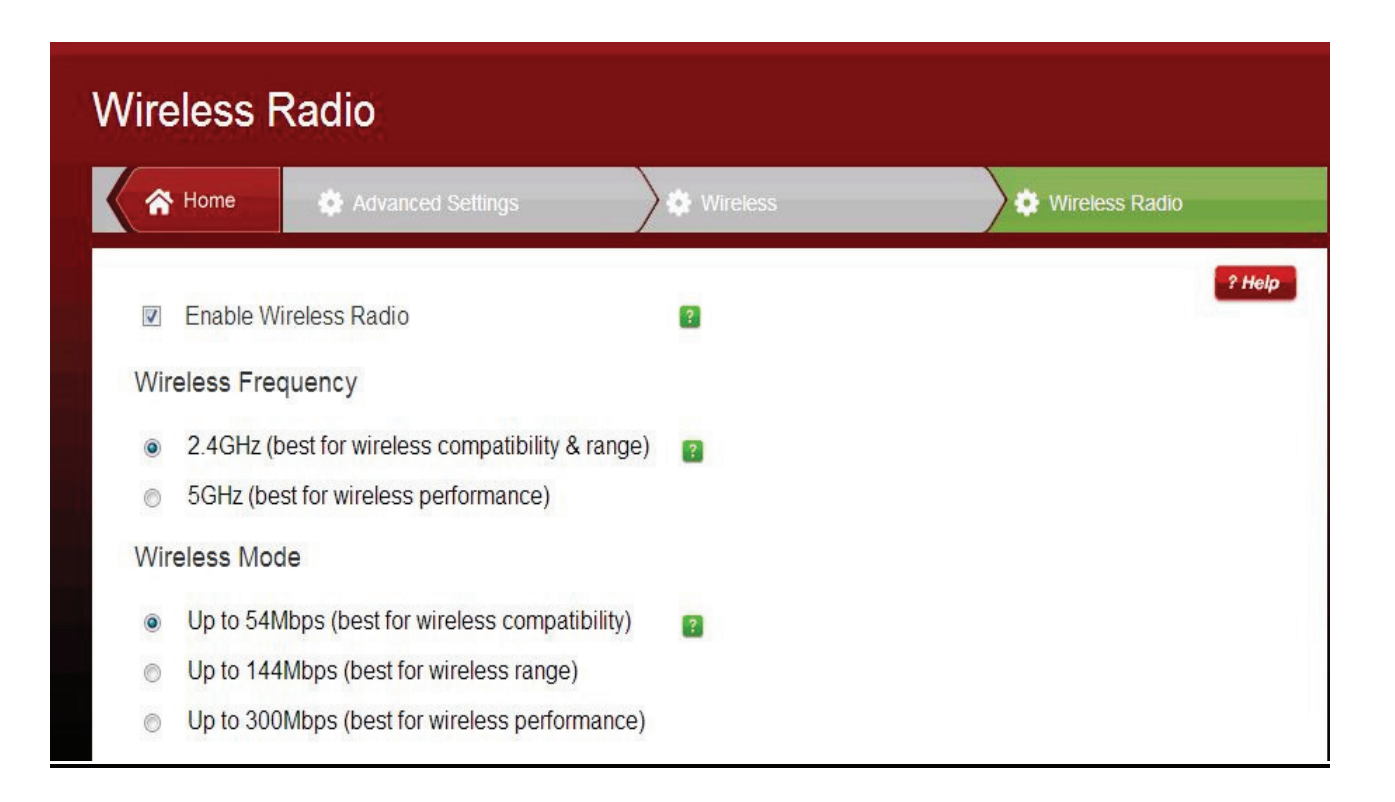

## **DAB & USB Problems**

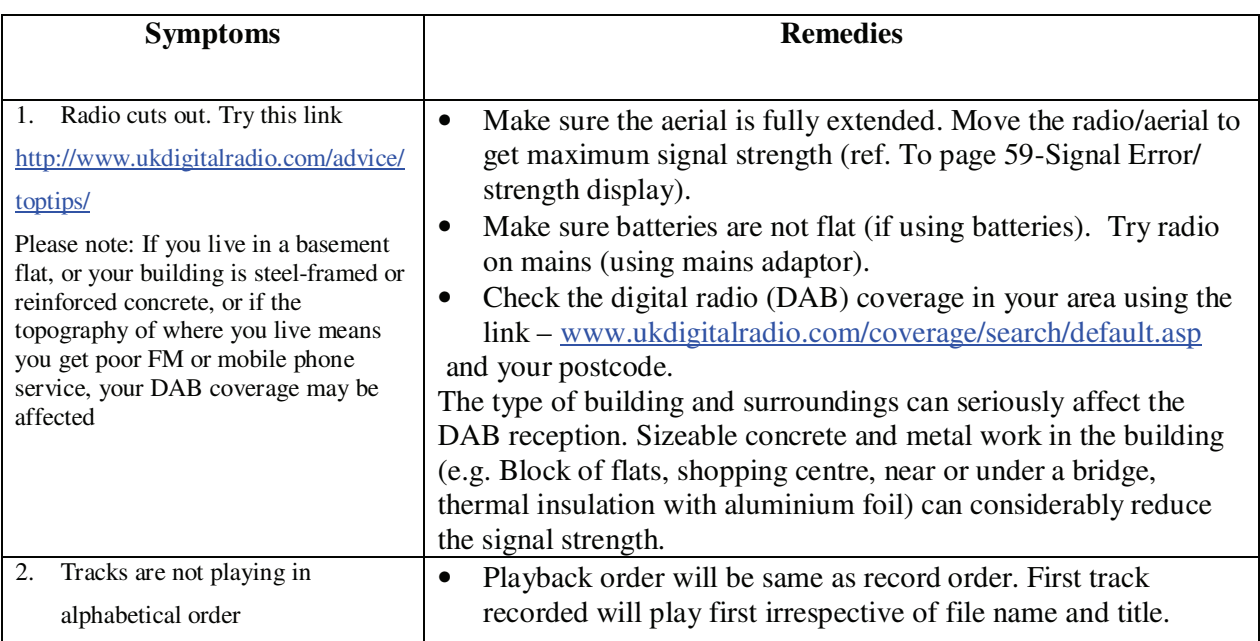

Note: If you have had an unusual problem not listed and found the solution, please let us know for the benefit of other users (if possible include the make and model of your router). The email address is a.g@robertsts.com thanks.

*Disclaimer: Whilst every effort has been made to ensure the accuracy of the information supplied herein, Roberts Radio or RRTS cannot be held responsible for any errors or omissions. Unless otherwise indicated, opinions expressed herein are those of the author of the page and do not necessarily represent the corporate views of the Roberts Radio / RRTS*